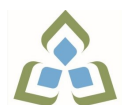

## **COURSE OUTLINE: COM099 - COMPUTERS-HUMAN SERV**

**Prepared: Sheree Wright and Amy Peltonen Approved: Bob Chapman, Chair, Health**

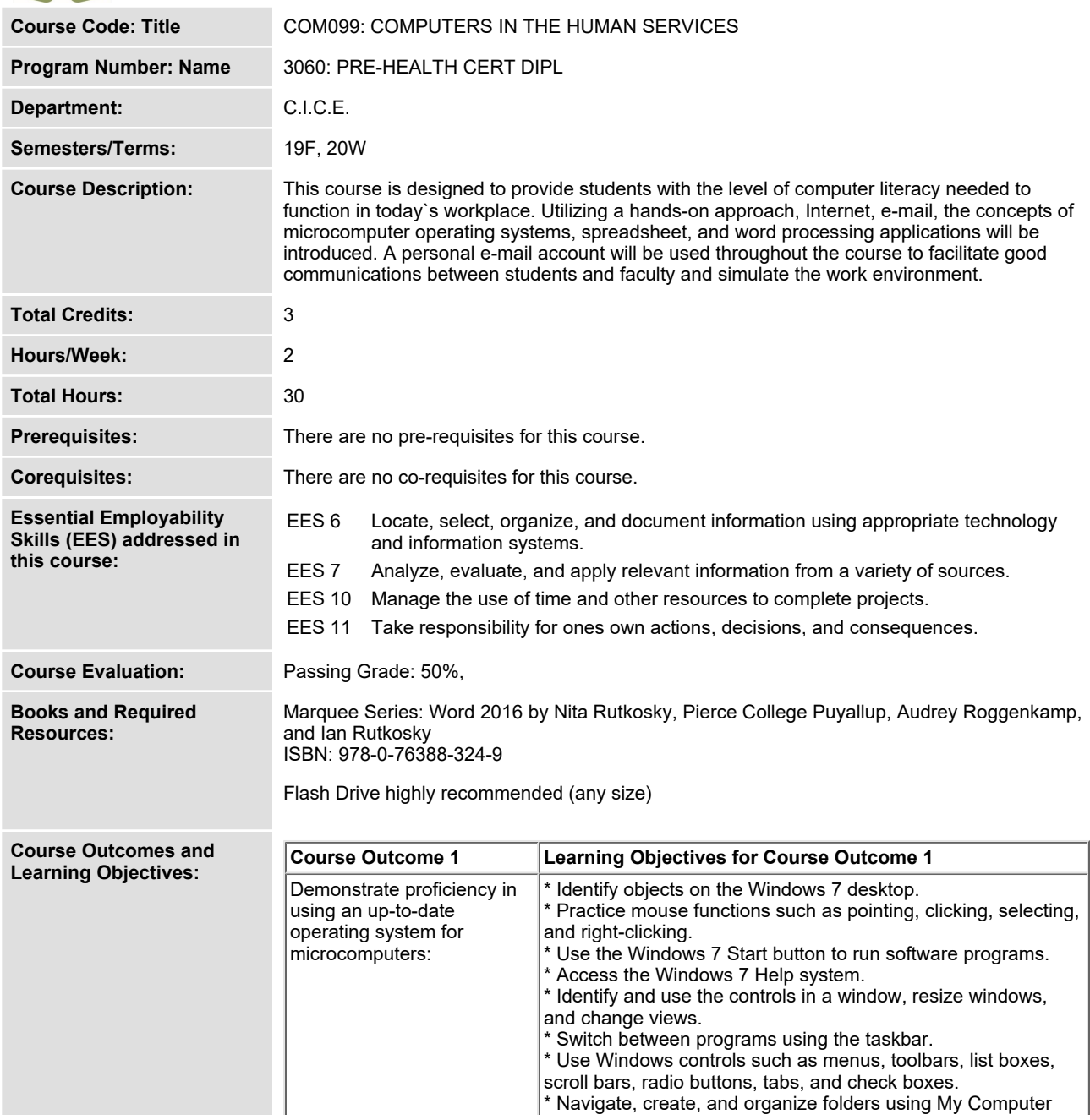

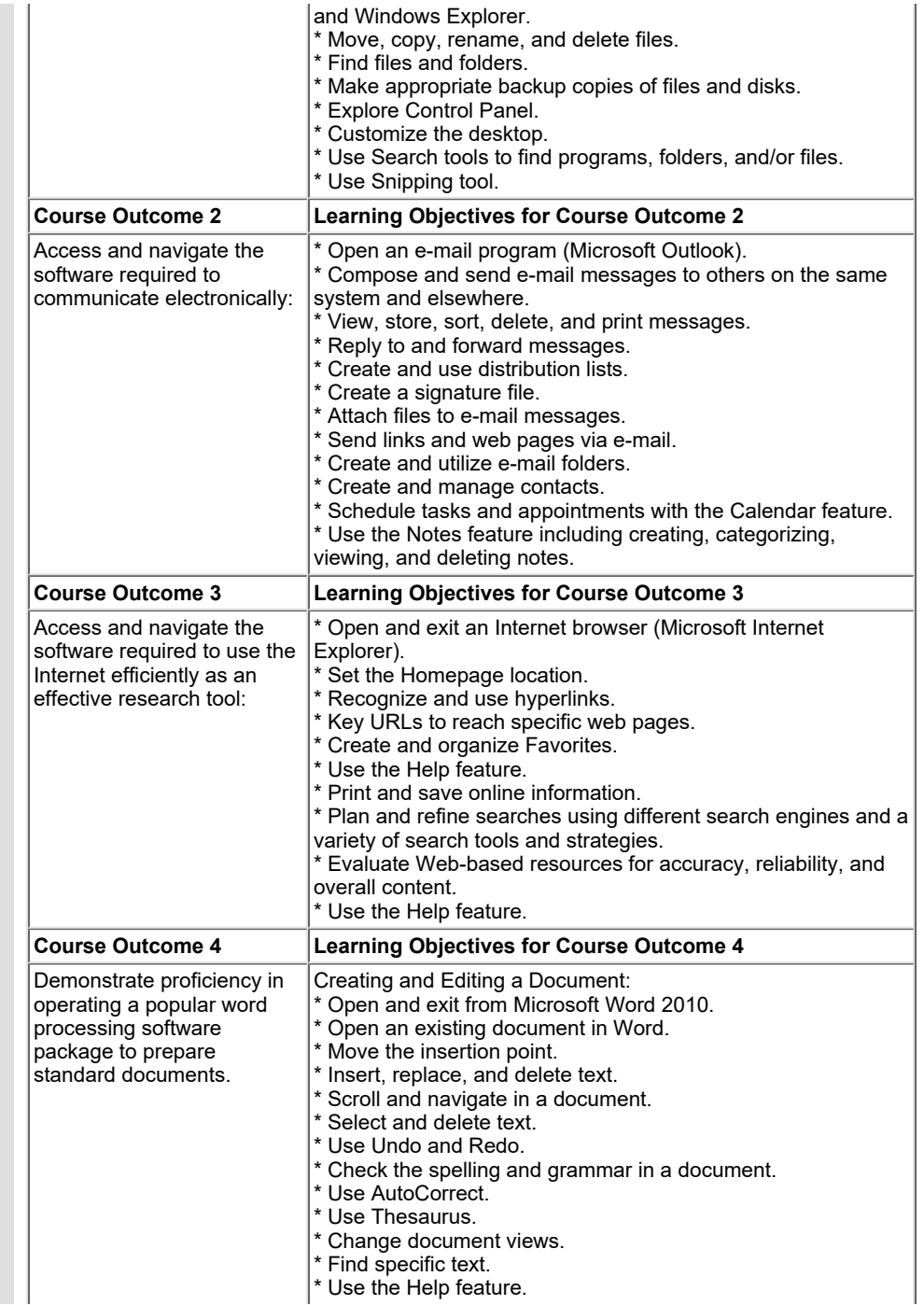

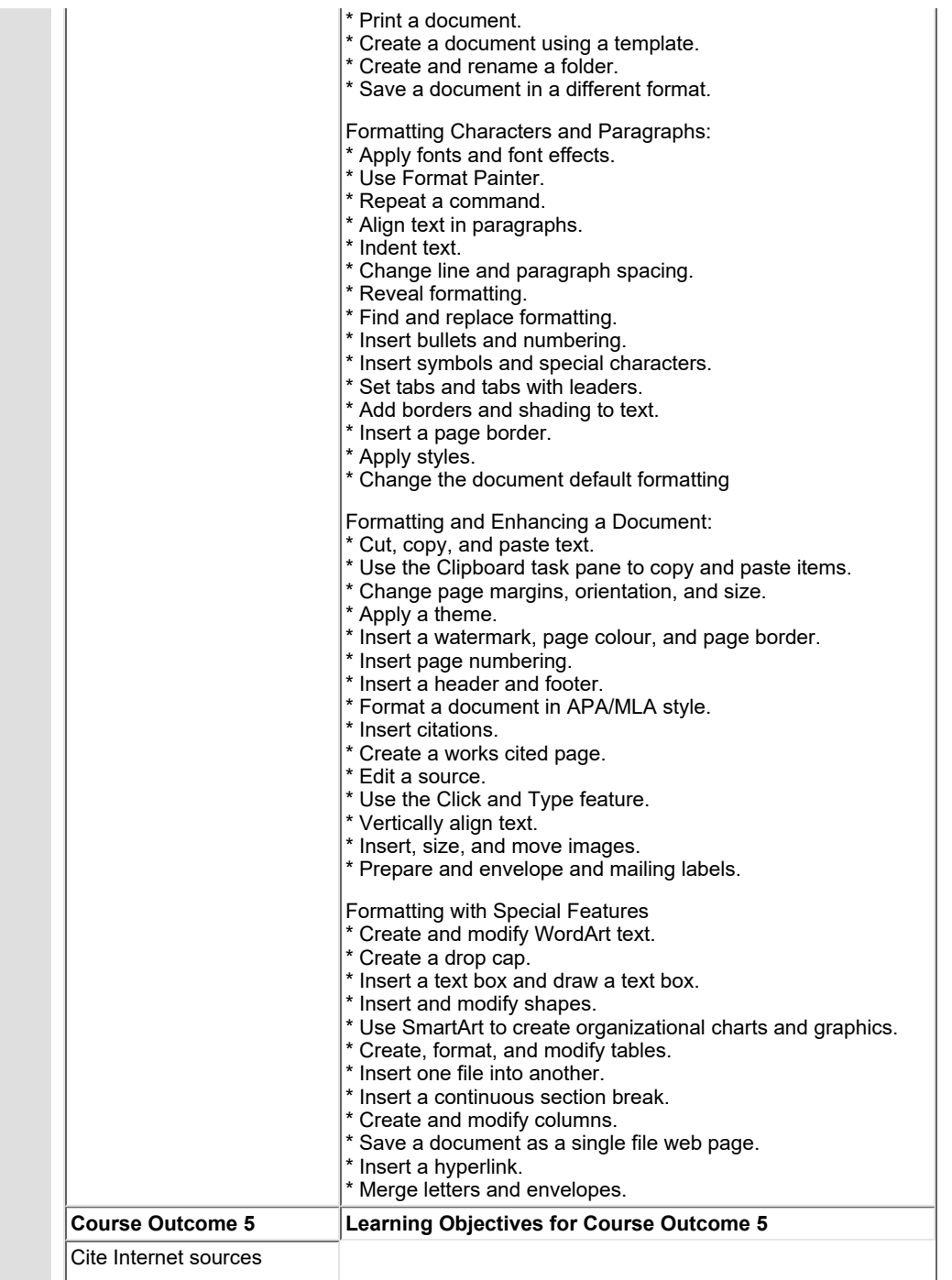

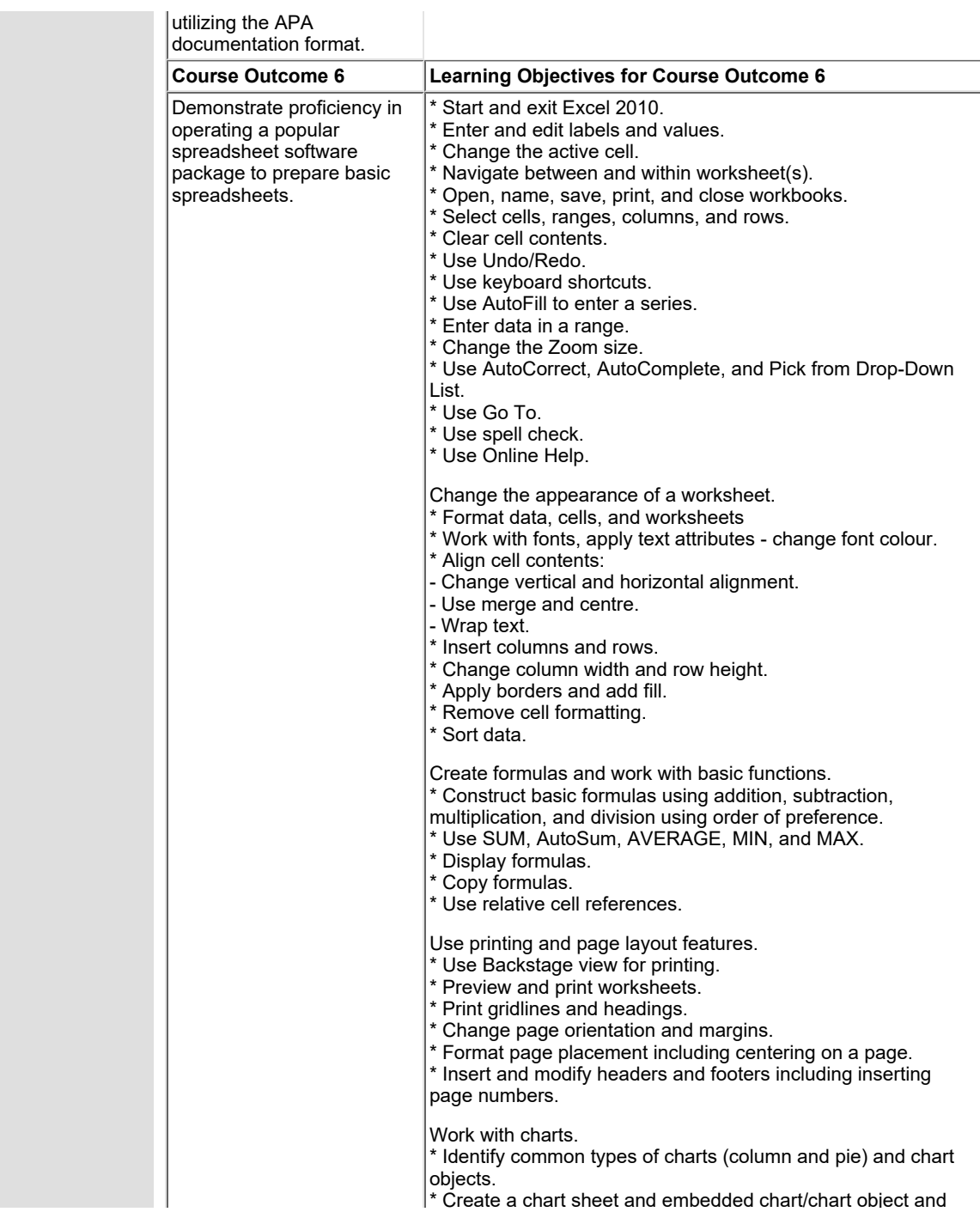

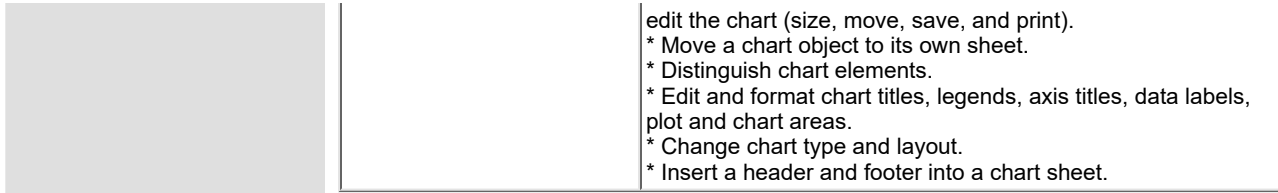

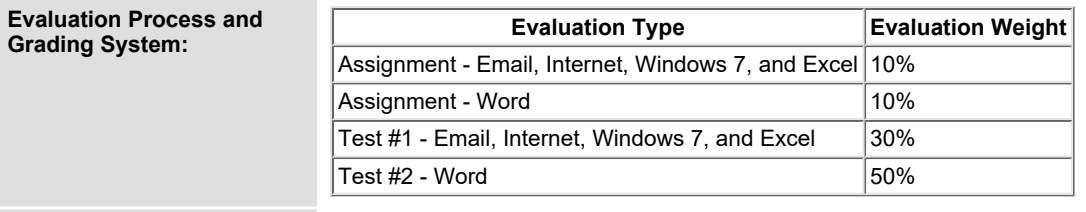

**Date: August 7, 2019**

**Addendum: Please refer to the course outline addendum on the Learning Management System for further information.**